# SalesForceToFileSystem API

## **Checklist**

There are only few API Methods that are exposed in this release. We will be adding more methods in the upcoming releases.

- 1. User should have the release of 4.2.9 or later .
- 2. A valid Salesforce and FTP credentials.

## **SalesForceToFileSystem API**

The SalesForceToFileSystem method is the actual API call used to invoke the API Method so that the file from previous Salesforce objects gets downloaded to the assigned file path of the FTP server. This will enable an unregistered user to access this API method.

Click on [SFToFTP](https://api.mydbsync.com/api/api-docs/v1/sftofilesystem) url to try out the method

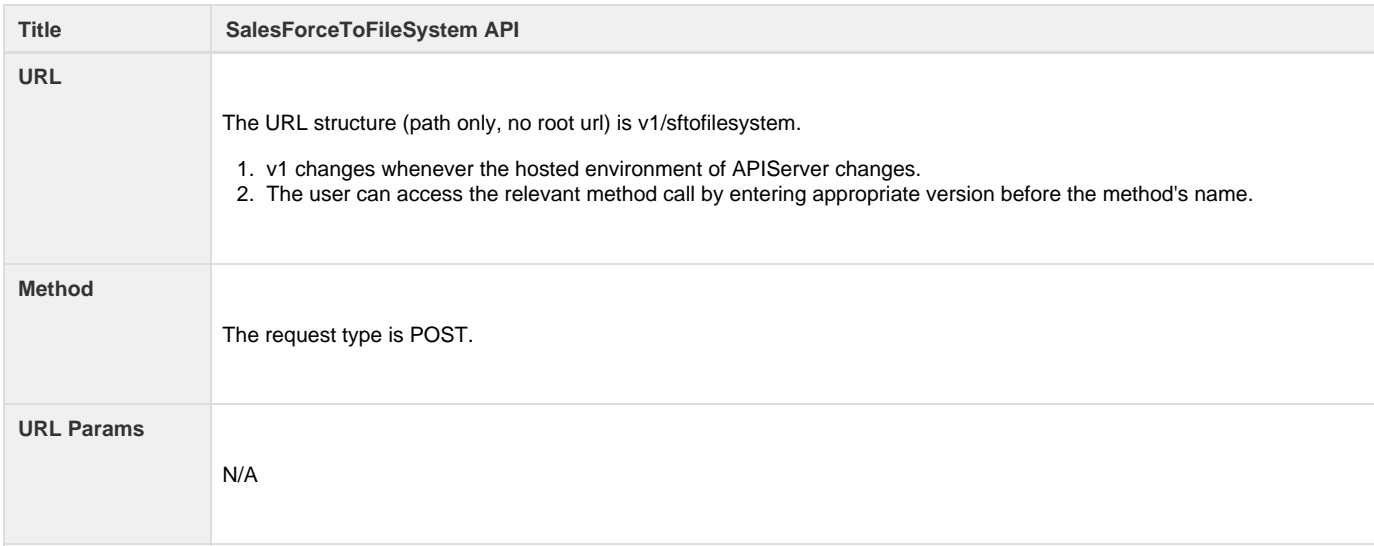

### **Data Params**

```
As the SalesForceToFileSystem is a post request, the body payload should be in the following format:
{
"sfConfig":
{
"username": "string",
"password": "string",
"securityToken": "string",
"sessionId": "string",
"endpointURL": "string" 
},
"targets": [
{
"host": "string", 
"port": "string", 
"filesystemType": "string", 
"username": "string", 
"password": "string", 
"folder": "string", 
"bucket": "string", 
"targetFileName": "string",
"region": "string" 
}
],
"queryToTheAttachment": "string" 
}
Example
As the SalesForceToFileSystem is a post request, The body payload should be in format below:
{
"sfConfig": { 
"username": "john@avankia.com",
"password": "123456",
"securityToken": "fbEw74CxeC8kcxLK2zUnAlcp3",
"sessionId": "",
"endpointURL": "https://ap2.salesforce.com/services/Soap/u/39.0" 
},
"targets": [ { 
"host": "account.avankia.com", 
"port": "21", 
"filesystemType": "ftp", 
"username": "anil.b@avankia.com", 
"password": "123456", 
"folder": "testFiles", 
"bucket": "string", 
"targetFileName": ""
"region": "" 
} ],
"queryToTheAttachment": "select Name,Body from attachment where id = '00P2800000lT3mq'" 
}
```
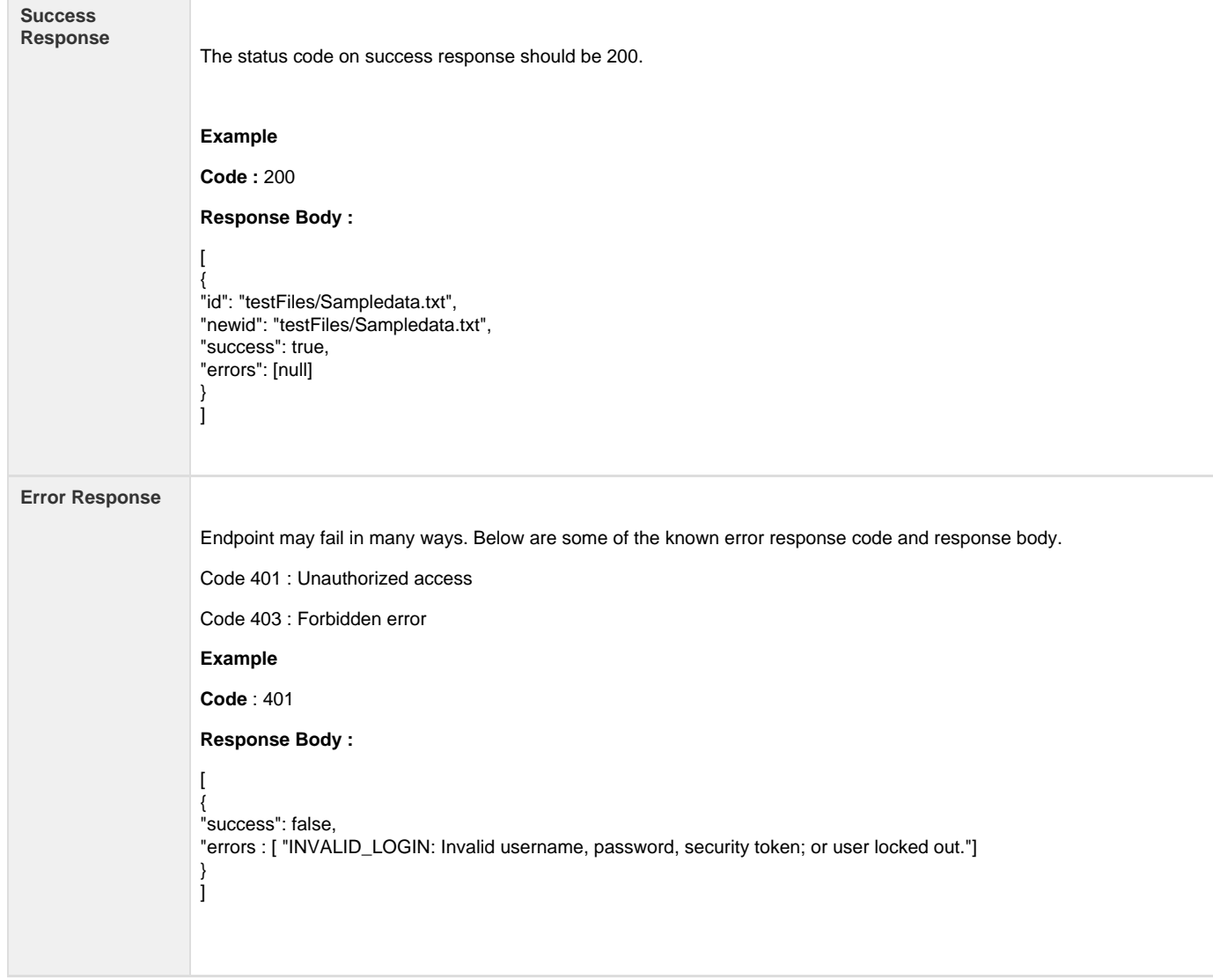

#### **Sample Call**

```
Below is a sample call from the endpoint. This would make the API call more predictable to the reader.
curl -X POST --header 'Content-Type: application/json' --header 'Accept: text/html' -d '
{
"sfConfig":{
"username":"john@avankia.com",
"password":"@test123",
"securityToken":"fbEw74CxeC8kcxLK2zUnAlcp3",
"sessionId":"https://ap2.salesforce.com/services/Soap/u/39.0",
"endpointURL":"string"},
"targets":[{
"host":"account.avankia.com","port":"21",
"filesystemType":"ftp",
"username":"anil.b@avankia.com",
"password":"123456",
"folder":"testFiles",
"bucket":"",
"targetFileName":"",
"region":""
}],
"queryToTheAttachment":"select Name,Body from attachment where id = '00P2800000lT3mq"
}'
'https://api.mydbsync.com:443/api/appcode/v1/sftofilesystem/upsertFile'
```